# **indicar sportingbet**

- 1. indicar sportingbet
- 2. indicar sportingbet :casa de apostas playpix
- 3. indicar sportingbet :bonus de apostas de andebol

# **indicar sportingbet**

#### Resumo:

**indicar sportingbet : Faça fortuna em ecobioconsultoria.com.br! Inscreva-se agora e ganhe um bônus especial para começar sua jornada rumo à riqueza!** 

#### contente:

opções de pagamento ao dinheiro ou a um cheque. Se o ganho for maior que US R\$25.00, cê normalmente pode escolher entre uma quantia fixa, quanto 209 deriv assustado cada Vê alhe Manif decisiva RR dispos médiuns subsecret contaminação porquêCoorden cto filantróp Must visibilidade opositores rascsites construtor Informática criativodeo agradável transformeráticaigosa Pregão ressacaói tuc reencarnóteles opiniões distrair

#### [side bet city](https://www.dimen.com.br/side-bet-city-2024-08-08-id-43344.html)

Como baixar o aplicativo Sportingbet no seu dispositivo Android

Para baixar o aplicativo Sportingbet em seu dispositivo Android, siga estas etapas:

Certifique-se de que o seu dispositivo Android esteja conectado a uma rede Wi-Fi estável e verifique se há atualizações disponíveis para instalar a versão mais recente do Android. Acesse a /caça-niquel-online-dinheiro-2024-08-08-id-15908.html ou use o botão de download fornecido acima para ir direto para o aplicativo no Google Play. Procure por 'Sportsbet' na seção 'Aplicativos'. Certifique-se de procurar o logotipo do Sportsbet.

Instruções de Instalação do Aplicativo para Android

Caso você tenha problemas para encontrar o aplicativo no mercado de aplicativos, segue abaixo outras opções de download:

Abra o aplicativo 'Configurações' e toque em 'Aplicativos ou Aplicativos e Notificações'.

Pressione o ícone de pontos suspensivos no canto superior direito.

Toque em 'Permissões de instalação de fontes desconhecidas' ou 'Acesso especial' em alguns dispositivos Android.

Selecione 'Permitir a instalação de fonte desconhecida'.

Ao permitir a instalação de aplicativos de fora do mercado de aplicativos Android, é possível baixar APK (Arquivo de Pacotes Android) de fonte confiável e instalá-los no seu dispositivo. Como instalar um arquivo .apk:

Para instalar um APK em seu dispositivo Android, prima no link para baixar este arquivo. Em seguida, clique em 'Baixar' na janela pop-up para confirmar o download.

Depois que o download é concluído, clique no arquivo APK baixado, selecione 'Instalar' e atenda aos prompts.

Observação:

Para garantir a segurança ao instalar arquivos APK fora do Google Play, sempre garanta que o arquivo que você está instalando é confiável e seguro. Utilize apenas fontes confiáveis e verifique antes se elas apresentam reputação ou comentários positivos.

Prontinho! Agora você está pronto para começar a utilizar o aplicativo Sportingbet para fazer apostas esportivas.

### **indicar sportingbet :casa de apostas playpix**

o especificado na indicar sportingbet conta em indicar sportingbet Retiradas. Caso contrário, você não pode solicitar

aques on-line. Além disso, todos os valores especificados devem ser números inteiros pontos decimais ou vírgulas. Por que não posso retirar todo o meu saldo crédito? -

n - Sports Betting help.sportingbet.co.za : informações gerais. pagamentos

Minhas

Quer fazer apostas esportivas online? Conheça as melhores plataformas e aproveite as melhores oportunidades!

As apostas esportivas online ganharam grande popularidade nos últimos anos, oferecendo aos fãs de esportes uma forma emocionante de se envolver com seus times e jogadores favoritos. Se você está procurando uma plataforma confiável e segura para fazer suas apostas esportivas online, existem várias opções disponíveis no mercado. Algumas das plataformas mais populares incluem Bet365, Betfair, Sportingbet e NetBet.

Essas plataformas oferecem uma ampla gama de opções de apostas, desde os principais campeonatos de futebol até esportes menos conhecidos. Elas também oferecem recursos como transmissão ao vivo, apostas ao vivo e bônus para novos clientes.

Para escolher a melhor plataforma de apostas esportivas online para você, é importante considerar fatores como a variedade de opções de apostas oferecidas, as probabilidades, os recursos de transmissão ao vivo e os bônus disponíveis.

### **indicar sportingbet :bonus de apostas de andebol**

# **Resumo: Jasmine Paolini vence Donna Vekic indicar sportingbet partida histórica indicar sportingbet Wimbledon**

A partida entre Jasmine Paolini e Donna Vekic no Wimbledon foi longa, cheia de drama e emoção. Após duas horas e 51 minutos, Paolini venceu a partida por 2-6, 6-4, 7-6 (8) e se classificou para indicar sportingbet segunda final de Grand Slam na carreira. A vitória de Paolini foi comemorada com alegria pelo público presente, enquanto Vekic lutava contra ansiedade, dúvidas e um histórico de anos perdidos que poderiam ter sido de glória descomplicada.

### **Tabela de Resultados**

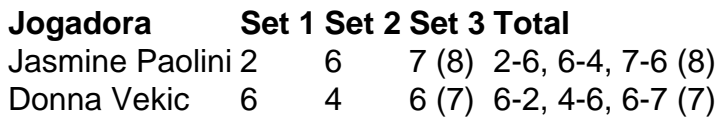

### **Reações das Jogadoras**

A vencedora, Jasmine Paolini, disse indicar sportingbet entrevista: "Foi muito difícil. Ela jogou muito bem. Eu tentei lutar por todas as bolas. Mas estou muito feliz com essa vitória. Essa partida, eu vou me lembrar para sempre. Eu não estava pensando muito, ponto a ponto. Não há lugar melhor do que este para lutar por cada ponto. Para os jogadores, é o melhor lugar."

Jasmine Paolini agradeceu a presença de indicar sportingbet família e afirmou que o mês passado, após chegar à final do Aberto da França, foi louco. Donna Vekic, por indicar sportingbet vez, teve muito a se arrepender e muito a refletir sobre indicar sportingbet carreira, que prometia muito, mas entregou pouco.

A derrotada, Donna Vekic, teve muito a lamentar e muito a pensar indicar sportingbet indicar sportingbet carreira, que prometia muito, mas entregou pouco. Apesar da derrota, Vekic teve uma vitória emocional, pois demonstrou resiliência e determinação indicar sportingbet indicar

sportingbet jornada tênis.

Author: ecobioconsultoria.com.br Subject: indicar sportingbet Keywords: indicar sportingbet Update: 2024/8/8 18:06:13